## Webでの文献複写申込み(学生用) 手順

申込みの前に ~色々な決まり事があるので事前にご確認ください

## 著作権法の範囲内でご依頼ください

 図書に収録されたそれぞれに著者のある論文は、ひとつの論文がひとつの著作物とみなされるため、 論文の 半分までの複写となります。 ※楽譜の場合、1曲の半分までの複写となります。

## 複写料金と送料がかかります

 複写料金が1枚30~60円程度(各図書館で異なります)、送料が82~205円程度(複写物の重さによって異なり ます)かかります。

## 複写物が到着次第、大学メール (例:28XXXXX@h-bunkyo.ac.jp)に連絡します わからないことがあるときは、依頼する前に図書館カウンターにご相談ください!

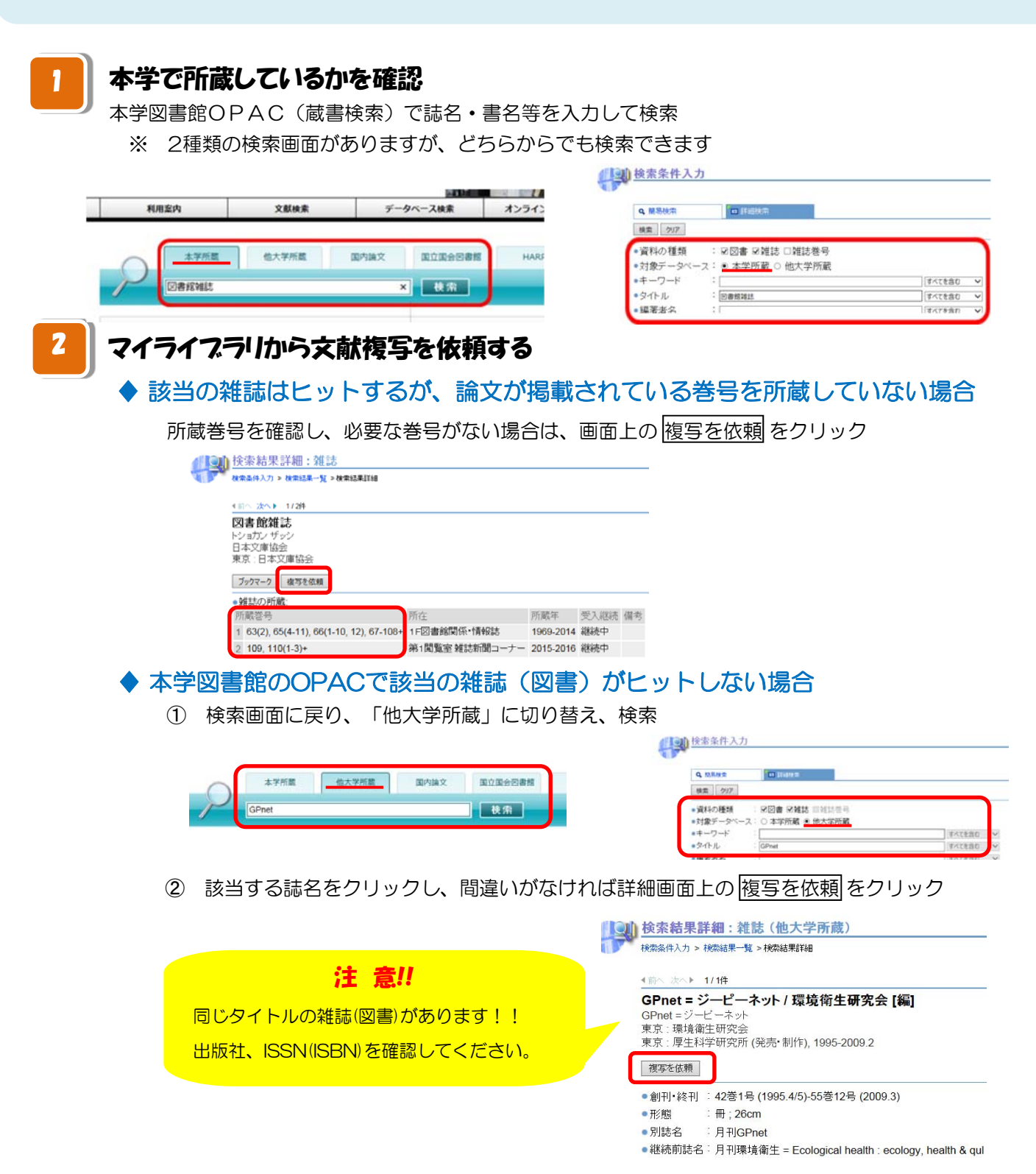

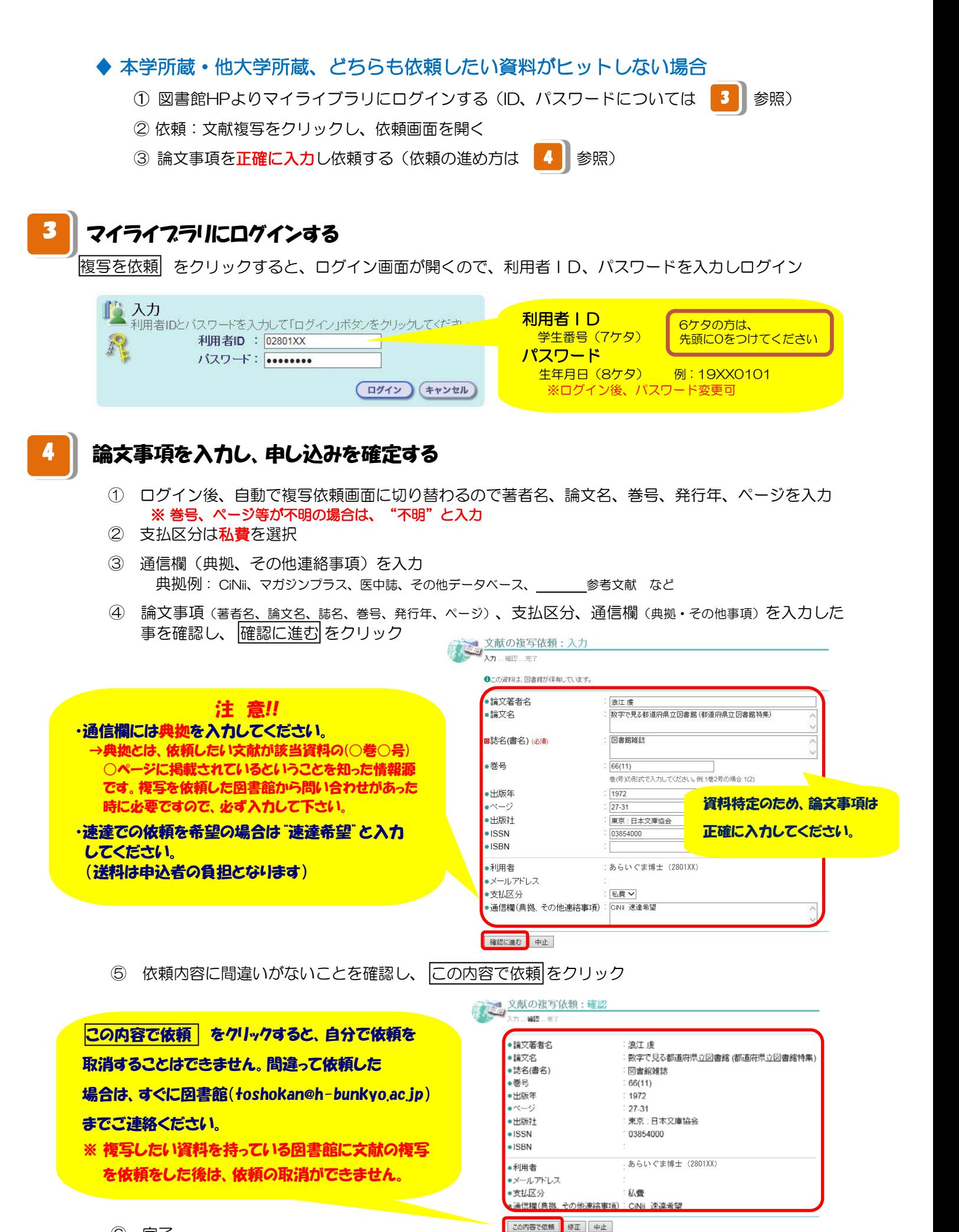

⑥ 完了